From: <https://geodesicsolutions.org/wiki/> - **Geodesic Solutions Community Wiki** Permanent link:<br>[https://geodesicsolutions.org/wiki/startup\\_tutorial\\_and\\_checklist/feature\\_configuration/exporting\\_listings/listing\\_exporter\\_addon/choose\\_what\\_date\\_to\\_export](https://geodesicsolutions.org/wiki/startup_tutorial_and_checklist/feature_configuration/exporting_listings/listing_exporter_addon/choose_what_date_to_export)

Last update: **2019/01/04 20:03**

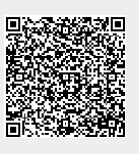